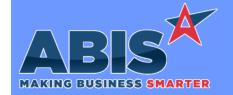

## **Adjutant Desktop Release Notes** Version 2403.2107

Program/Change

**Change Description** 

ECR#

## **Shipping Events (Logistics)**

**Load Shipping Event** 42636

New Setup Option SKIPLOOSESE will skip the unpacked carton/item check when shipping a single carton. This option effectively disables the SELINK logic that prevents shipping a truck if there are unpacked items or cartons on the Shipping Event.

Setup Options\*\*: SKIPLOOSESE

Prompt 79 43386

The logic for Prompt 79 has been updated to prevent associating cartons created by machine integration (auto-bundle) with shipping events that are not linked to an SO. Prompt 79 will disallow scanning an outer carton except for the following cases:

- 1. If the carton is directly linked to that SE
- 2. If the carton is linked to an SO that's linked to that SE

Programs\*\*:

VTERM

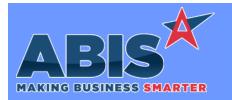

## Adjutant Desktop Release Notes Version 2403.2107

Program/Change ECR #

**Change Description** 

## \*\* Additional information for the Setup Options, Rules, and Programs areas

**Setup Options:** 

Setup Options are system-wide controls that must be enabled/disabled in CID Maintenance. Some Setup Options will not display until the related application has been accessed. Contact your consultant for assistance with enablling/disabling Setup Options.

Rules:

Rules are added or updated in the Rule Maintenance screen. If you are not familiar with adding or updating Rule Maintenance headers or details, contact your consultant for assistance.

Programs:

Programs are system-level routines that must be updated manually by ABIS personnel. You must contact your consultant to coordinate updating the associated Program before taking advantage of the enhancement.

Program updates may require system downtime, or may be required to occur outside of business hours.

Total Number of Changes: 2